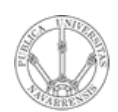

**ARQUITECTURA DE REDES, SISTEMAS Y SERVICIOS** *Área de Ingeniería Telemática*

### Servicios en Internet La Web

Area de Ingeniería Telemática http://www.tlm.unavarra.es

Arquitectura de Redes, Sistemas y Servicios 3º Ingeniería de Telecomunicación

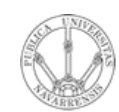

## Temario

- **A R Q UIT E** <u>ب</u> **T U RA D E R E D E S, SIS T E** <u>Σ</u> **A S Y S E RVICIO S** *Áre a d e In g e niería Tele m átic a*
- 1. Introducción
- 2. Protocolos y arquitectura
- 3. Redes de área local
- 4. Protocolos de Internet
- 5. Conmutación de circuitos
- 6. Conmutación de paquetes
- 7. Gestión de recursos en conmutadores
- 8. Protocolos de control de acceso al medio

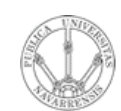

# Temario

- **A R Q UIT E** <u>ب</u> **T U RA D E R E D E S, SIS T E** <u>Σ</u> **A S Y S E RVICIO S** *Áre ad e In g e niería Tele m átic a*
- 1. Introducción
- 2. Protocolos y arquitectura
- 3. Redes de área local

### 4. Protocolos de Internet

- Nivel de red
- Nivel de transporte
- **Servicios** 
	- **La Web**
	- E-Mail. FTP. Telnet
	- Otros
	- Desarrollo de clientes y servidores
- 5. Conmutación de circuitos
- 6. Conmutación de paquetes
- 7. Gestión de recursos en conmutadores
- 8. Protocolos de control de acceso al medio

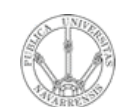

**A R Q UIT E** <u>ب</u> **T U RA D E R E D E S,**

**SIS T E** <u>Σ</u> **A S Y S E**

*Áre a*

*d e In g e niería*

*Tele m átic a*

# Nivel de Aplicación

### Objetivos:

Conceptos detrás de los protocolos de aplicación

- Paradigma cliente-servidor
- Paradigma *peer-to-peer*
- Servicios de nivel de transporte

Aprender sobre protocolos analizando protocolos de servicios populares

- HTTP
- FTP
- SMTP / POP3
- DNS

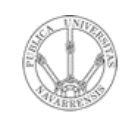

**A R Q UIT E** <u>ب</u> **T U RA D E R E D E S,**

**SIS T E** <u>Σ</u> **A S Y S E**

*Áre a*

*d e In g e niería*

*Tele m átic a*

# Algunas aplicaciones en red

- E-mail
- Web
- Mensajería instantánea
- login remoto
- Compartición de ficheros P2P
- Juegos multiusuario en red
- Streaming de video clips
- Telefonía por Internet
- Videoconferencia en tiempo real
- Computación masiva en paralelo

### Aplicaciones en red

### **Las aplicaciones**

- Son software
- Diferentes máquinas y Sistemas Operativos
- Quienes se comunican son procesos
- IPC: Inter Process Communication
- Nos interesan procesos ejecutándose en diferentes máquinas
- Se comunican a través de una red
- Intercambian mensajes
- Emplean Protocolos de nivel de aplicación (…)

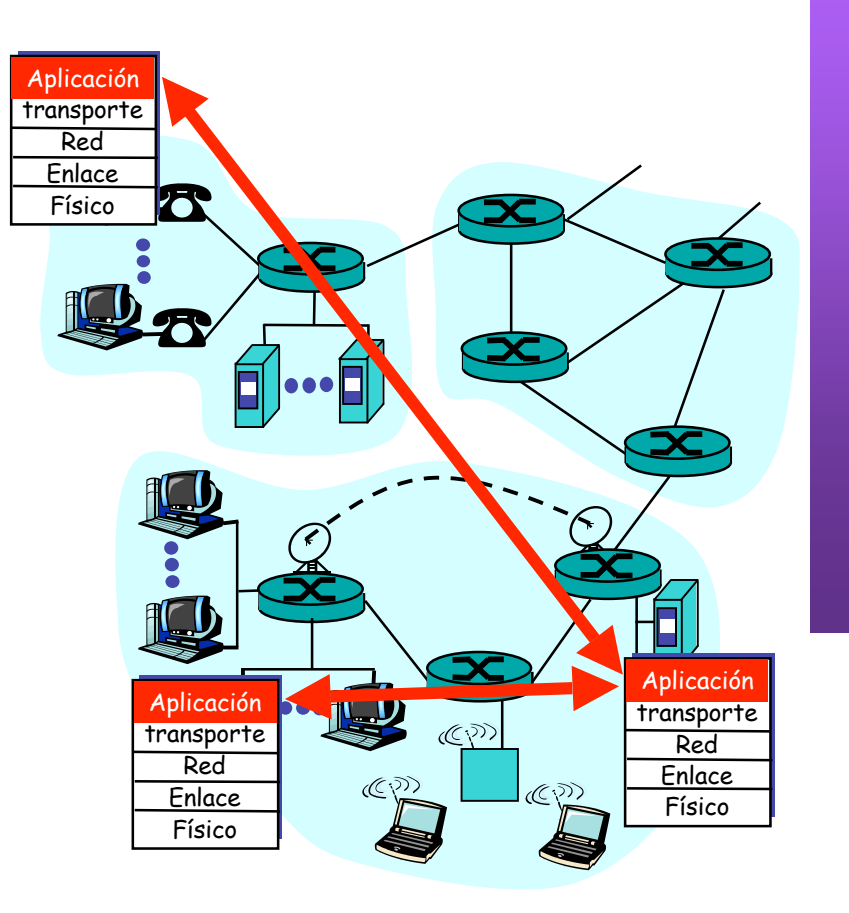

**Q UIT E** <u>ب</u> **T U RA D E R E D E S, SIS T E** <u>Σ</u> **A S Y S E RVICIO S** *Áre a d e In g e niería Tele m átic a*

**A R**

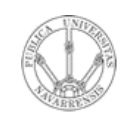

**A R Q UIT E** <u>ب</u> **T U RA D E R E D E S,**

**SIS T E** <u>Σ</u> **A S Y S E**

*Áre a*

*d e In g e niería*

*Tele m átic a*

### Aplicaciones y Protocolos

- Los Protocolos de aplicación son una parte de las aplicaciones de red (... …)
- Definen:
	- Tipos de mensajes
	- Sintaxis/formato de mensajes
	- Significado del contenido
	- Reglas de funcionamiento
- Ejemplo: La Web
	- Navegador, Servidor Web (…)
	- $-$  HTTP  $(...)$
- Muchos protocolos son estándares abiertos (en RFCs)

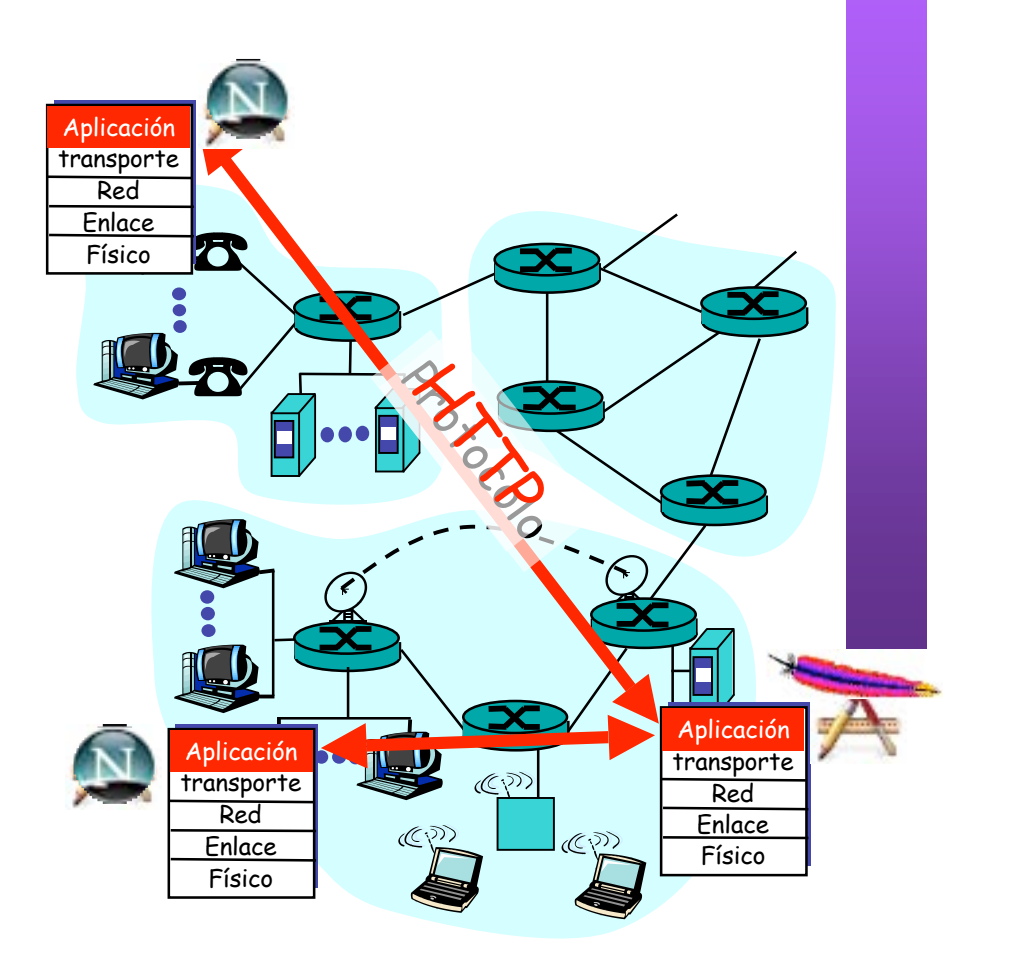

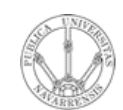

# Paradigmas

- **ARQUITECTURA DE REDES,<br>SISTEMAS Y SERVICIOS**<br>Á*rea de Ingeniería Telemática*
- Cliente-servidor
- Peer-to-peer (P2P)
- · Híbrido de cliente-servidor y P2P

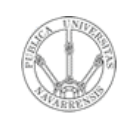

*Tele m átic a*

**A R Q UIT E** <u>ب</u> **T U RA D E R E D E S,**

**SIS T E** <u>Σ</u> **A S Y S E**

*Áre a*

*de In g eniería*

### Arquitectura cliente-servidor

### Servidor:

- Comienza a ejecutarse primero  $\left(\ldots\right)$
- Espera a ser contactado
- Host siempre disponible
- Dirección permanente

### Cliente:

- Lanzado más tarde por el usuario (…)
- Inicia la comunicación con un servidor (…)
- No con clientes
- Termina cuando el usuario deja de usarlo
- Puede no tener siempre la misma dirección

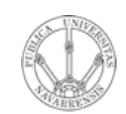

**A R Q UIT E** <u>ب</u> **T U RA D E R E D E S,**

**SIS T E** <u>Σ</u> **A S Y S E**

*Áre a*

*d e In g e niería*

*Tele m átic a*

### Arquitectura Peer-to-Peer

No hay un servidor siempre disponible

- Hosts extremos cualesquiera se comunican (peers) (…)
- Pueden no estar siempre conectados (…)
- Los peers pueden cambiar de dirección
- El mismo proceso puede ser cliente o servidor
- Ejemplo: Gnutella

#### **Escalable** Difícil de controlar

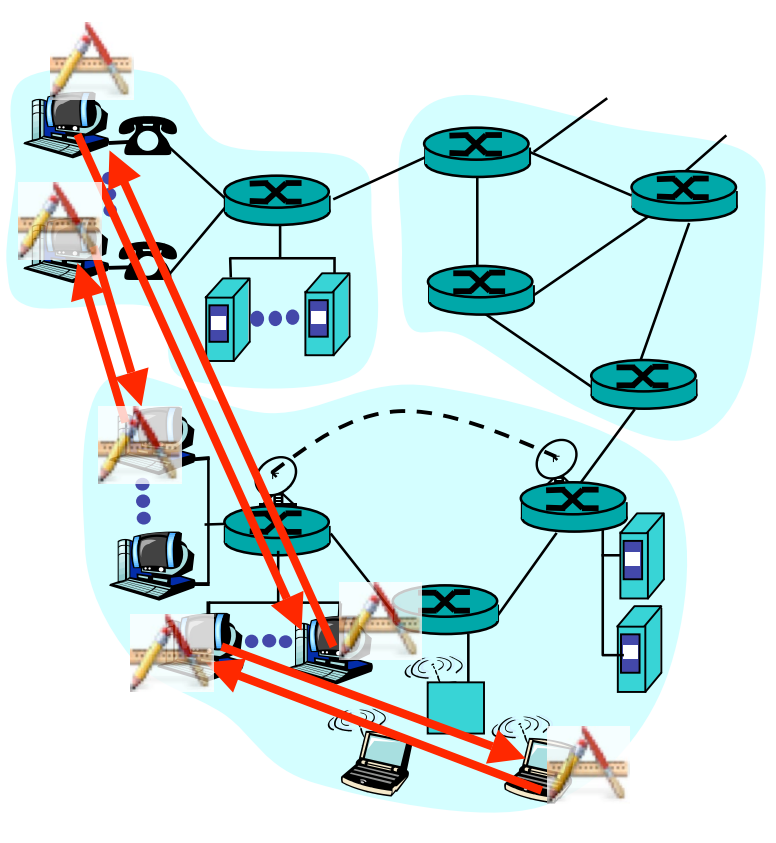

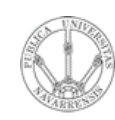

*Tele mátic a*

**A R Q UIT E** <u>ب</u> **T U RA D E R E D E S,**

**SIS T E** <u>Σ</u> **A S Y S E**

*Áre a*

*d e In g eniería*

### Híbrido de cliente-servidor y P2P

- **Napster** 
	- Transferencia de ficheros P2P
	- Búsqueda de ficheros centralizada:
		- Peers registran el contenido ofrecido en un servidor central
		- Peers preguntan al mismo servidor para buscar ficheros
- Mensajería Instantánea (Instant messaging=IM)
	- Conversación entre dos usuarios puede ser P2P
	- Transferencia de ficheros P2P
	- Detección de presencia y localización centralizada:
		- Los usuarios registran su dirección en un servidor central cuando se conectan a la red
		- Contactan con el servidor central para encontrar la dirección actual de sus contactos

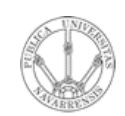

**ARQUITECTURA DE REDES,<br>SISTEMAS Y SERVICIOS**<br>Á*rea de Ingeniería Telemática* 

### Identificando al proceso

- El emisor de un mensaje debe identificar al host receptor
- Un host (interfaz) tiene una dirección IP  $\bullet$ única (32 bits)
- Muchos procesos en el mismo host  $\bullet$
- Debe identificar al proceso receptor que corre en ese host
- Número de puerto diferente asociado a cada  $\bullet$ proceso
- Ejemplos:
	- Servidor Web: puerto TCP 80
	- Servidor e-mail: puerto TCP 25

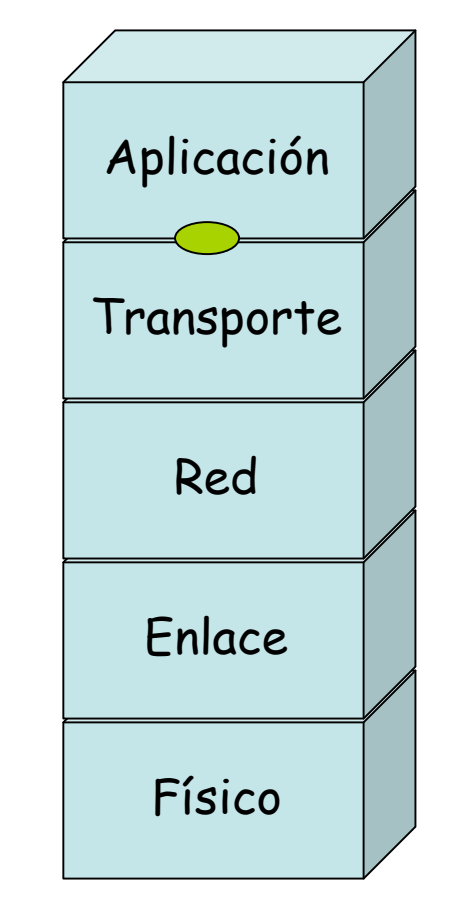

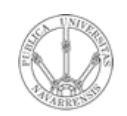

**A R Q UIT E** <u>ب</u> **T U RA D E R E D E S,**

**SIS T E** <u>Σ</u> **A S Y S E**

*Áre a*

*d e In g e niería*

*Tele m átic a*

### Servicios que necesitan las apps

#### Pérdidas

- Algunas apps soportan pérdidas (ej. audio)
- Otras requieren 100% de fiabilidad (ej. transferencia de ficheros)

#### Retardo

• Algunas apps requieren bajo retardo (ej. juegos en red)

#### Ancho de banda

- Algunas apps requieren un mínimo de ancho de banda (ej. audioconf)
- Otras (elásticas) funcionan con cualquier cantidad pero pueden sacar provecho a todo el disponible

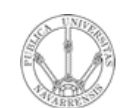

**E R E D E S,**

# Nivel de Aplicación

#### **A R Q UIT E** <u>ب</u> **T U RA D SIS T E** <u>Σ</u> **A S Y S E RVICIO S** *Áre a d e In g e niería*

*Tele m átic a*

### Objetivos:

Conceptos detrás de los protocolos de aplicación

- Paradigma cliente-servidor
- Paradigma *peer-to-peer*
- Servicios de nivel de transporte

Aprender sobre protocolos analizando protocolos de servicios populares

- HTTP
- FTP
- SMTP / POP3
- DNS

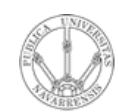

**ARQUITECTURA DE REDES,<br>SISTEMAS Y SERVICIOS**<br>Á*rea de Ingeniería Telemática* 

# Web y HTTP

### **Términos**

- Una Página Web está compuesta por objetos
- Un objeto puede ser un fichero HTML, una imagen JPEG, un applet JAVA, un fichero de sonido, etc
- La página Web está compuesta por un fichero HTML base que hace referencia a otros objetos
- Se hace referencia a cada objeto mediante un URL
- Ejemplo de URL:

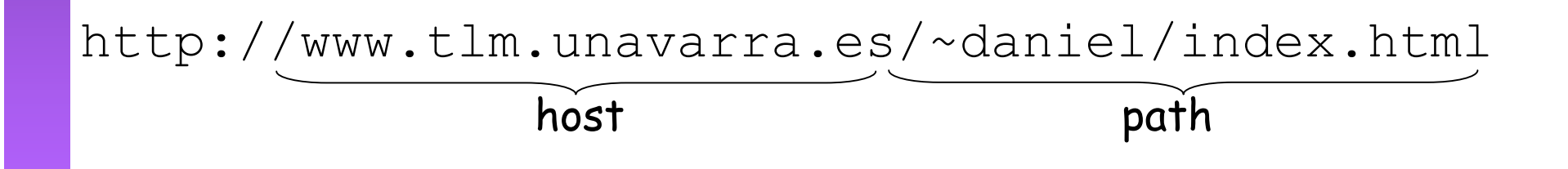

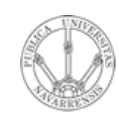

**S,**

# **HTTP**

**A R Q UIT E** <u>ب</u> **T U RA D E R E D E SIS T E** <u>Σ</u> **A S Y S E RVICIO S** *Áre a d e In g e niería Tele m átic a*

### **HTTP: HyperText Transfer Protocol**

- Protocolo de nivel de aplicación de la Web
- Modelo cliente/servidor
	- cliente: browser (navegador) que solicita, recibe y muestra objetos de la Web
	- servidor: el servidor Web envía objetos en respuesta a peticiones
- HTTP 1.0: RFC 1945
- HTTP 1.1: RFC 2068

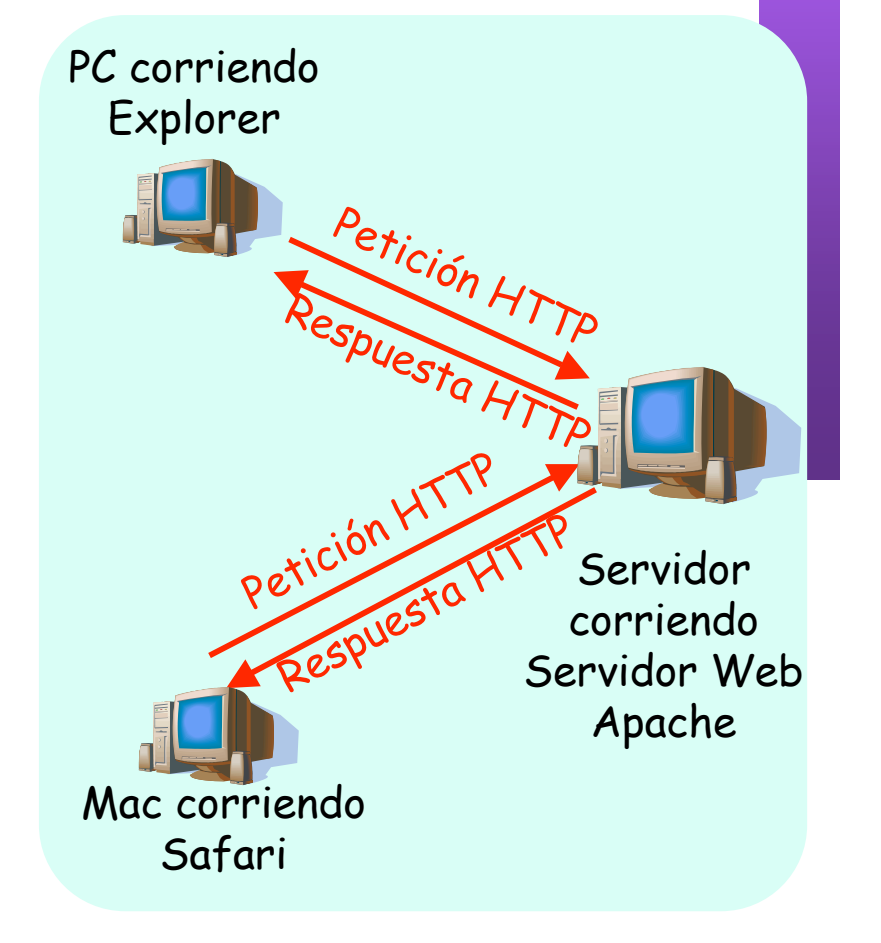

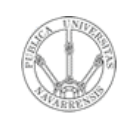

*átic a*

**A R Q UIT E** <u>ب</u> **T U RA D E R E D E S,**

**SIS T E**

*Áre a*

# HTTP

- <u>Σ</u> **A S Y S E RVICIO S** *d e In g e niería Tele m*
	- Emplea TCP
	- *Well known port*: 80
	- Acciones típicas:
		- Cliente conecta con servidor
		- Solicita un objeto mediante su URI
		- Servidor envía el objeto y cierra la conexión
	- HTTP es **sin estado**
	- El servidor no mantiene ninguna información de peticiones anteriores del cliente
	- Los protocolos sin estado son más simples

#### **HTTP no persistente**

- En cada conexión TCP se envía como máximo un objeto
- HTTP/1.0

#### **HTTP persistente**

- En la misma conexión TCP se pueden enviar varios objetos entre el servidor y el cliente
- HTTP/1.1, funcionamiento por defecto

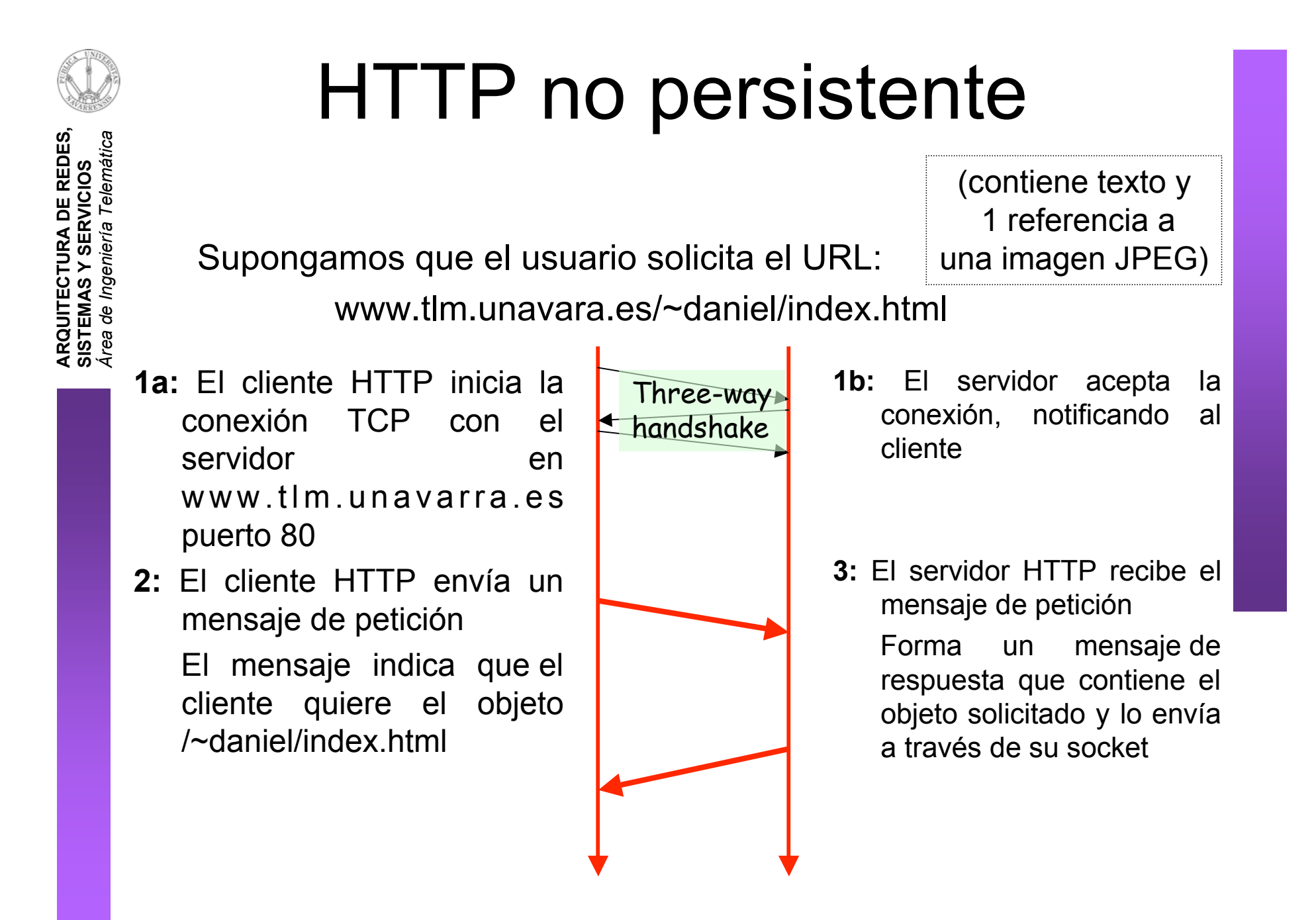

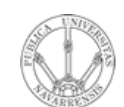

### HTTP no persistente

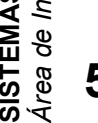

*g eniería*

*Tele m átic a*

**A R Q UIT E** <u>ب</u> **T U RA D E R E D E S,**

**A S Y S E**

**RVICIO S**

**5:** El cliente HTTP recibe el mensaje de respuesta que contiene el fichero HTML

> Lo muestra y al interpretarlo encuentra la referencia a un objeto JPEG

**6:** Los pasos 1-5 se repiten para el objeto JPEG

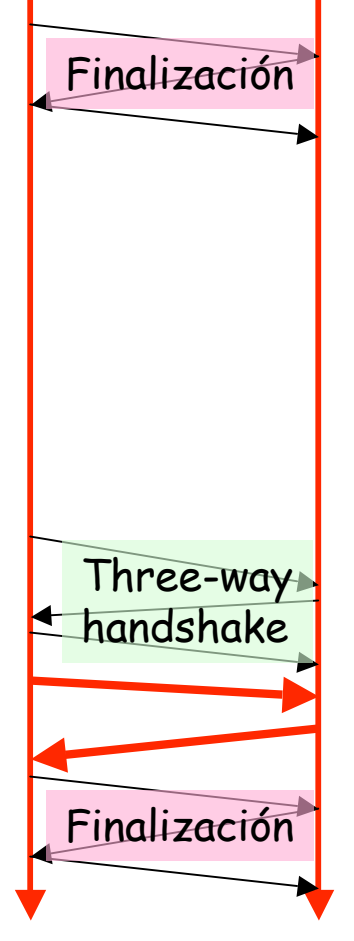

**4:** El servidor HTTP clierra Finalización la conexión TCP

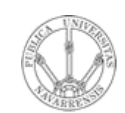

**A R Q UIT E** <u>ب</u> **T U RA D E R E D E S,**

**SIS T E** <u>Σ</u> **A S Y S E**

*Áre a*

*d e In g e niería*

*Tele m átic a*

### Modelo del tiempo de respuesta

### **Tiempo de respuesta:**

- Un RTT para iniciar la conexión
- Un RTT para la petición HTTP y el comienzo de la respuesta
- Tiempo de transmisión del fichero
- Mejor caso, ignorando mecanismos de TCP

#### **total = 2xRTT + tiempo\_transmisión**

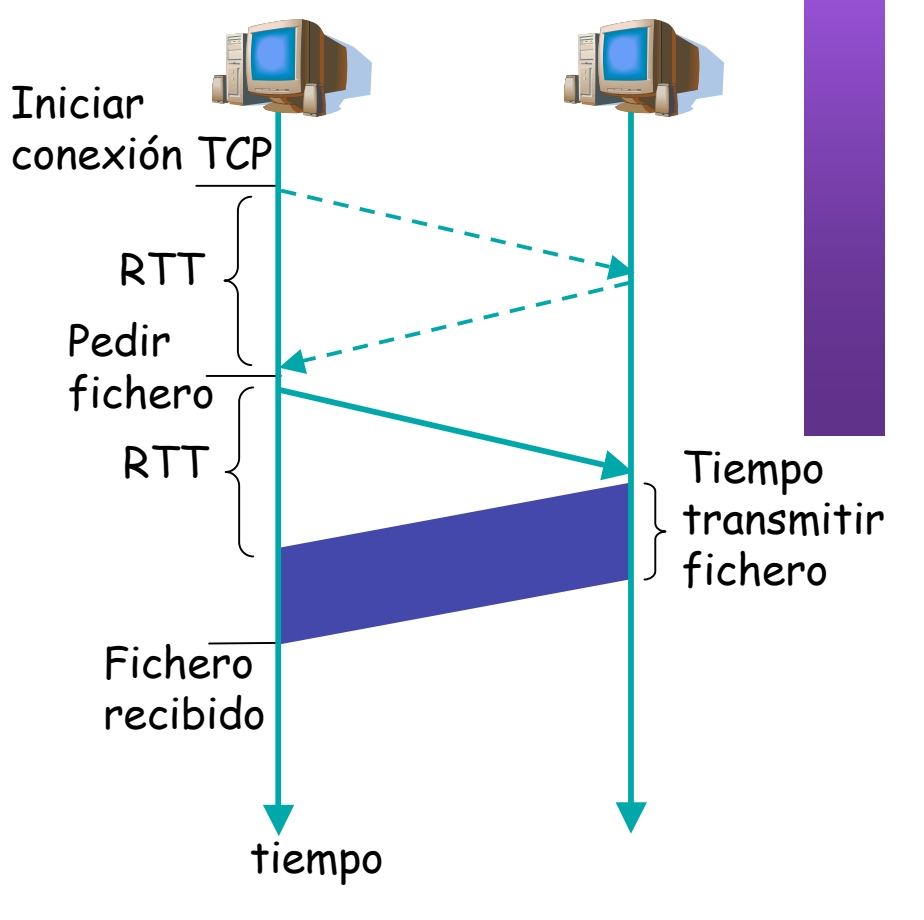

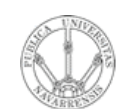

**A R Q UIT E** <u>ب</u> **T U RA D E R E D E S,**

**SIS T E** <u>Σ</u> **A S Y S E**

*Áre a*

*d e In g e niería*

*Tele m átic a*

# HTTP persistente

#### **HTTP no persistente:**

- Requiere 2 RTTs por objecto
- OS debe reservar recursos para cada conexión TCP
- Pero el navegador suele abrir varias conexiones TCP en paralelo

#### **HTTP persistente:**

- El servidor deja la conexión abierta tras enviar la respuesta
- Los siguientes mensajes HTTP entre cliente y servidor van por la misma conexión

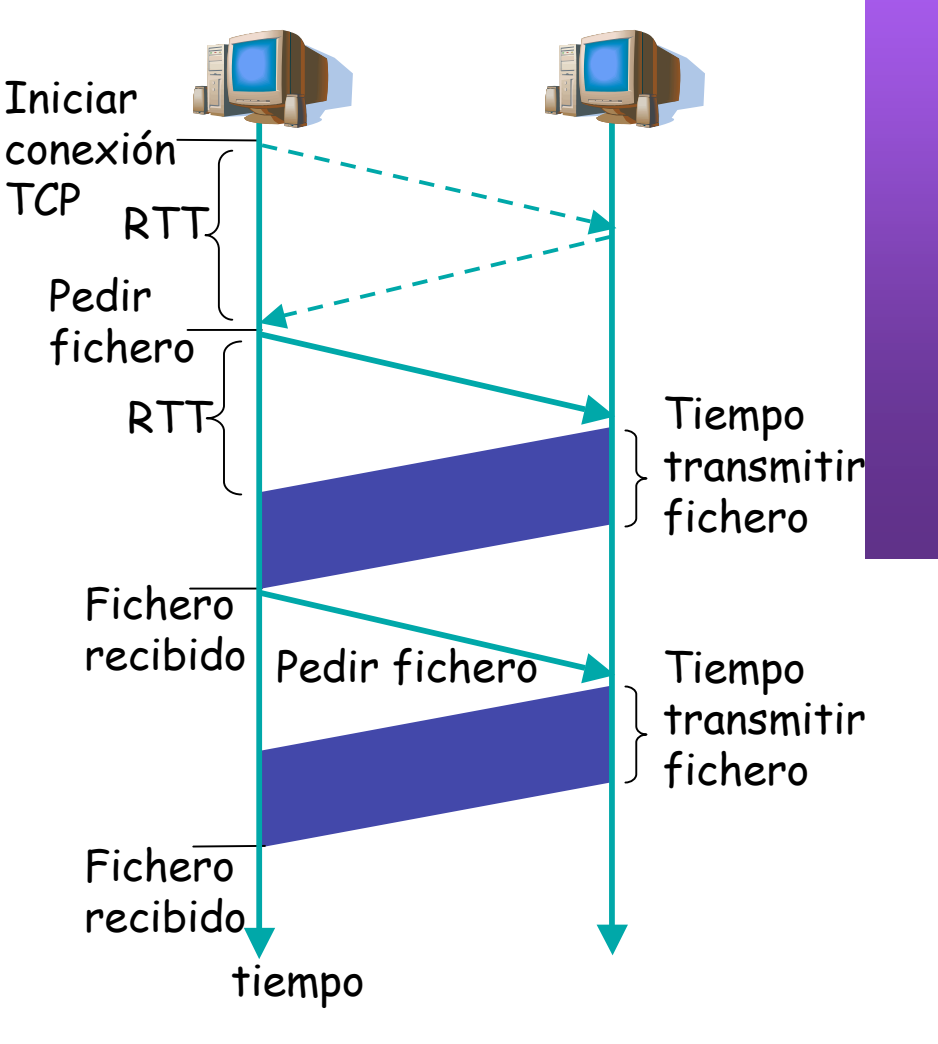

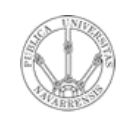

**E S,**

# HTTP persistente

#### **A R Q UIT E** <u>ب</u> **T U RA D E R E D SIS T E** <u>Σ</u> **A S Y S E RVICIO S** *Áre a d e In g e niería Tele m átic a*

#### **Persistente sin pipelining:**

- El cliente manda la nueva petición cuando ha terminado de recibir la respuesta anterior
- Al menos un RTT por cada objeto

#### **Persistente con** *pipelining***:**

- *default* en HTTP/1.1
- El cliente envía petición tan pronto como encuentra una referencia a objeto
- Solo un RTT para todos los objetos referenciados en la página base

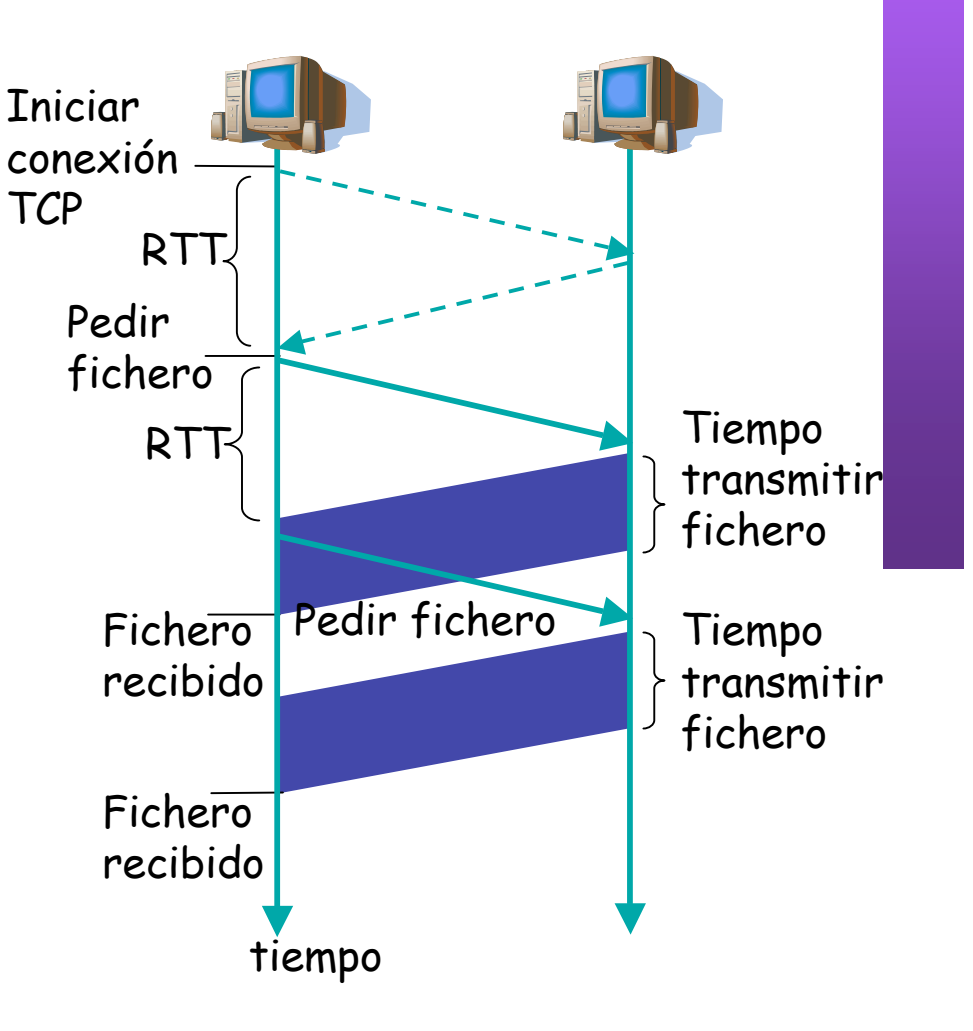

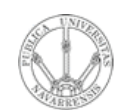

**A R Q UIT E** <u>ب</u> **T U RA D E R E D E S,**

**SIS T E** <u>Σ</u> **A S Y S E**

*Áre a*

*d e In g e niería*

*Tele m átic a*

### HTTP request message

- Dos tipos de mensajes messages: *request*, *response*
- Mensaje HTTP request :
	- ASCII (formato legible por humanos)

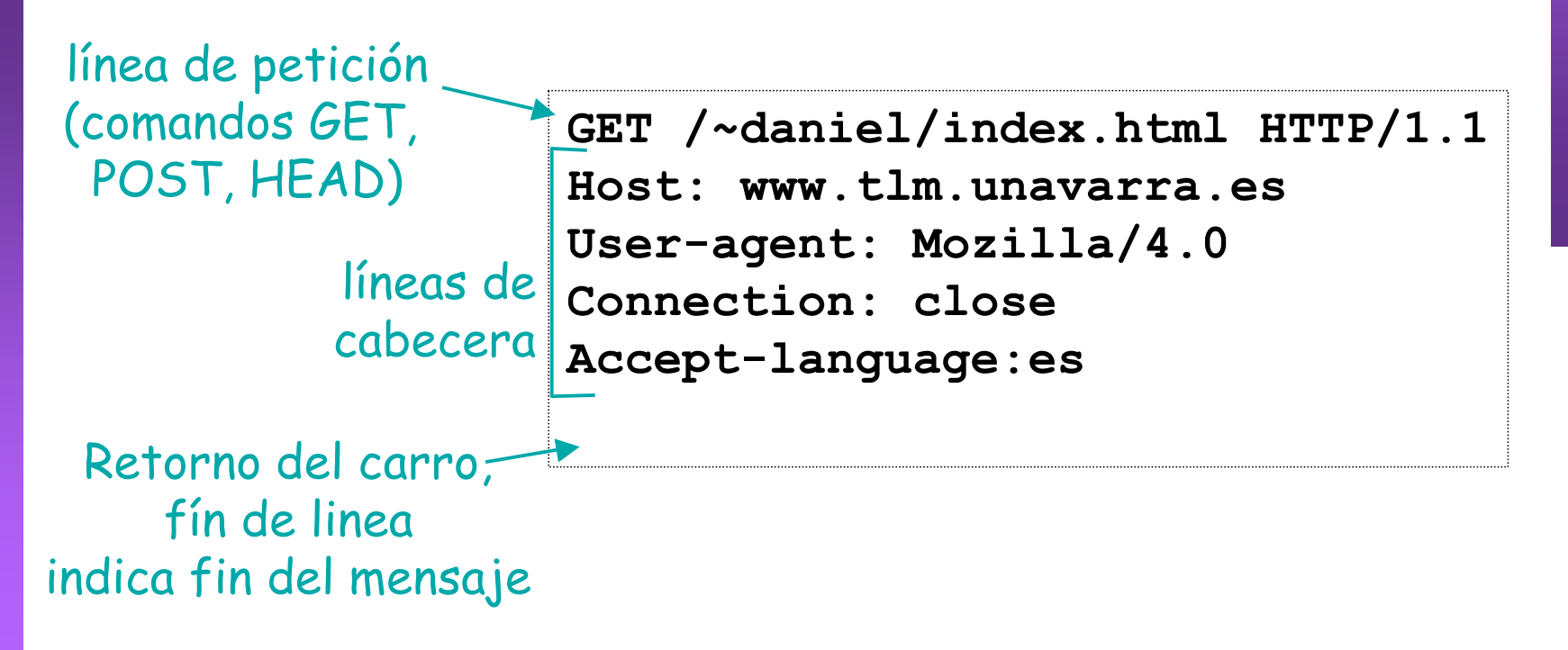

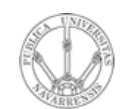

**S,**

### HTTP response message

**A R Q UIT E** <u>ب</u> **T U RA D E R E D E SIS T E** <u>Σ</u> **A S Y S E RVICIO S** *Áre a d e In e niería gTele mátic a*

línea de estado (código de estado frase de estado)

cabecera

**HTTP/1.1 200 OK Connection close Date: Thu, 06 Aug 1998 12:00:15 GMT Server: Apache/2.0.47 (Unix) Last-Modified: Mon, 22 Jun 1998 ... Content-Length: 6821 Content-Type: text/html**

datos, ej., fichero HTML solicitado

**datos datos datos datos datos...**

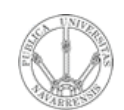

**SERVICIO S**

**A RQUIT E** <u>ب</u> **T U RA D E R E D E S,**

**SIS TE** <u>Σ</u> **A S Y**

*Áre ad*

*e In g e niería*

*Tele mátic a*

### Probando HTTP desde el cliente

1. Conexión con su servidor Web favorito:

#### **nc www.unavarra.es 80**

Abre una conexión TCP al puerto 80 (puerto por defecto del servidor HTTP) de www.unavarra.es Lo que se escriba se envía por la conexión TCP

2. Escribir una petición GET de HTTP:

**GET / HTTP/1.1 Host: www.unavarra.es** Escribiendo esto (y retorno del carro dos veces) se envía un petición HTTP 1.1 mínima pero completa al servidor

3. Vea el mensaje de respuesta del servidor

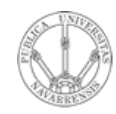

### Ejemplo de HTTP

tcpdump: verbose output suppressed, use -v or -vv for full protocol decode listening on en0, link-type EN10MB (Ethernet), capture size 96 bytes 410.891 IP 130.206.169.159.49459 > 66.249.87.104.80: S 2471:2471(0) 410.947 IP 66.249.87.104.80 > 130.206.169.159.49459: S 5231:5231(0) ack 2472 410.947 IP 130.206.169.159.49459 > 66.249.87.104.80: . ack 5232 410.948 IP 130.206.169.159.49459 > 66.249.87.104.80: P 2472:2825(353) ack 5232 411.004 IP 66.249.87.104.80 > 130.206.169.159.49459: . ack 2825 411.005 IP 66.249.87.104.80 > 130.206.169.159.49459: . ack 2825 411.022 IP 66.249.87.104.80 > 130.206.169.159.49459: P 5232:5622(390) ack 2825 411.024 IP 130.206.169.159.49459 > 66.249.87.104.80: F 2825:2825(0) ack 5622 411.080 IP 66.249.87.104.80 > 130.206.169.159.49459: F 5622:5622(0) ack 2826 411.181 IP 130.206.169.159.49460 > 66.249.87.104.80: S 2436:2436(0) 411.237 IP 66.249.87.104.80 > 130.206.169.159.49460: S 2618:2618(0) ack 2437 411.237 IP 130.206.169.159.49460 > 66.249.87.104.80: . ack 2619 411.237 IP 130.206.169.159.49460 > 66.249.87.104.80: P 2437:2812(375) ack 2619 411.293 IP 66.249.87.104.80 > 130.206.169.159.49460: . ack 2812 411.294 IP 66.249.87.104.80 > 130.206.169.159.49460: . ack 2812 411.320 IP 66.249.87.104.80 > 130.206.169.159.49460: P 4049:4482(433) ack 2812 411.320 IP 130.206.169.159.49460 > 66.249.87.104.80: . ack 2619 411.321 IP 66.249.87.104.80 > 130.206.169.159.49460: . 2619:4049(1430) ack 2812 411.321 IP 130.206.169.159.49460 > 66.249.87.104.80: . ack 4482 412.085 IP 66.249.87.104.80 > 130.206.169.159.49459: F 5622:5622(0) ack 2826 412.085 IP 130.206.169.159.49459 > 66.249.87.104.80: . ack 5623